## **COMUNE DI SCANO DI MONTIFERRO**

### **CONCORSO PER ESAMI, PER LA COPERTURA A TEMPO PIENO E INDETERMINATO, DI N. 1 (UNO) FUNZIONARIO TECNICO – AREA PROFESSIONALE DEI FUNZIONARI ED ELEVATA**

# **CONVOCAZIONE ORE: 15:20 ACCESSO GOOGLE MEET: PROVA SCRITTA [CODICE STANZA M](https://meet.google.com/adb-pavx-hkb)EET - ACCEDERE SOLO DA SMARTPHONE**  [NELL'ORARIO INDICATO \(non in anticipo\):](https://meet.google.com/adb-pavx-hkb) **adb [p](https://meet.google.com/adb-pavx-hkb)avx-hkb [link diretto:](https://meet.google.com/adb-pavx-hkb) [http](https://meet.google.com/adb-pavx-hkb)s://meet.google.com/adb-pavx-hkb INQUADRA PER ENTRARE SU MEET**

**COME PREPARARSI E SVOLGERE L'ESAME**

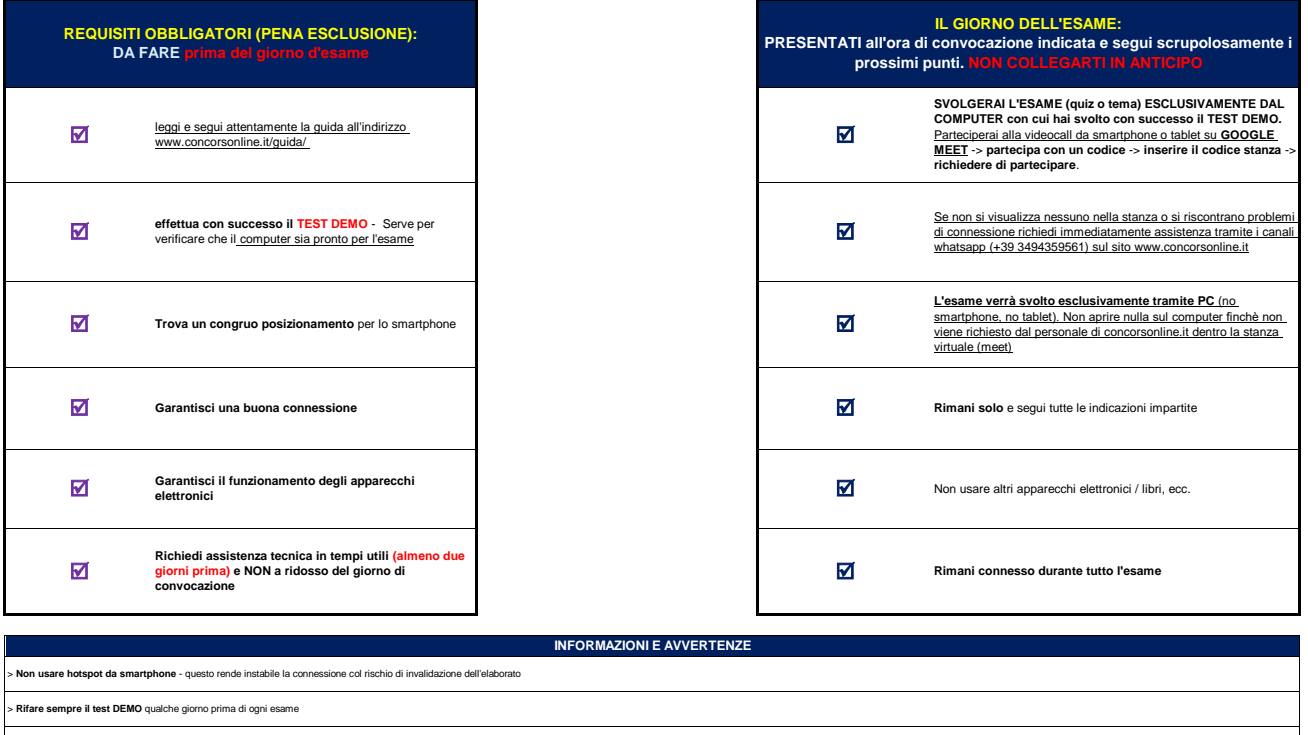

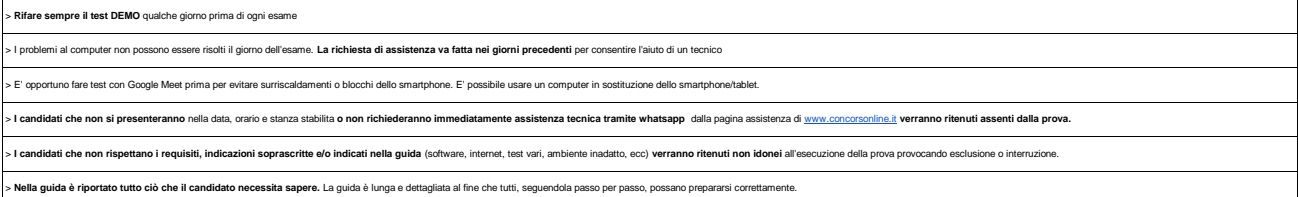

#### **CANDIDATI AMMESSI: TUTTI I PRESENTI NELL'ELENCO SOTTOSTANTE**

**SI PREGA DI: COLLEGARSI ALL'ORARIO PRESTABILITO (NON IN ANTICIPO)** - **COLLEGARSI SOLO DALLO SMARTPHONE**

# **mercoledì 13 dicembre 2023**

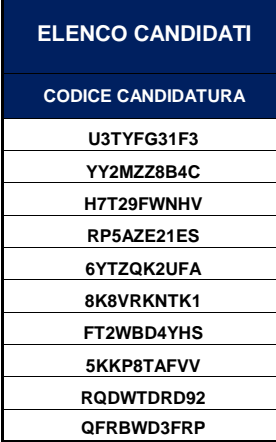